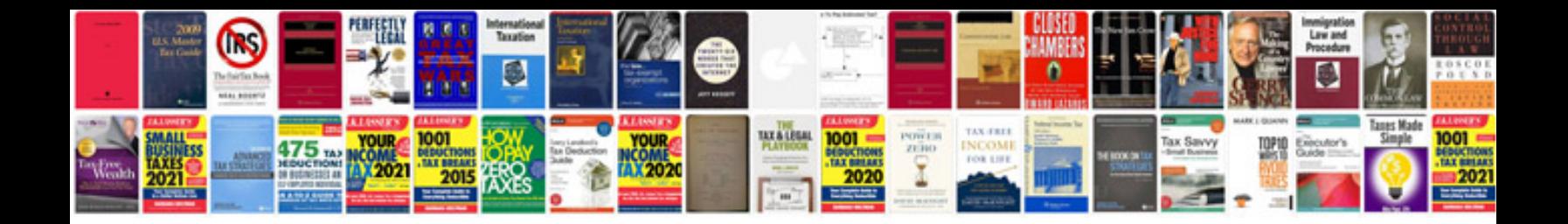

**System architecture documentation template**

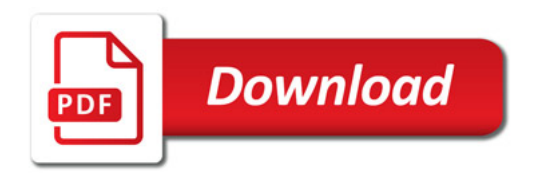

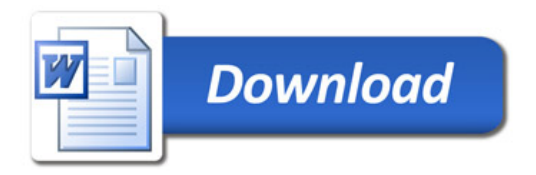